## **?GoogleGuide** making searching even easier

| Basic Examples         |                                          | Finds Pages Containing                                                              |                                                                                                    |  |  |  |
|------------------------|------------------------------------------|-------------------------------------------------------------------------------------|----------------------------------------------------------------------------------------------------|--|--|--|
| biking Italy           |                                          | the words biking and Italy                                                          |                                                                                                    |  |  |  |
| recycle steel OR iron  |                                          | information on recycling steel or recycling iron                                    |                                                                                                    |  |  |  |
| "I have a dream"       |                                          | the exact phrase I have a dream                                                     |                                                                                                    |  |  |  |
| salsa _dance           |                                          | the word <b>salsa</b> but NOT the word <b>dance</b>                                 |                                                                                                    |  |  |  |
| Louis +I France        |                                          | information about Louis the First (I), weeding out other kings of France            |                                                                                                    |  |  |  |
| castle ~glossary       |                                          | glossaries about castles, as well as dictonaries, lists of terms, terminology, etc. |                                                                                                    |  |  |  |
| fortune-telling        |                                          | all forms of the term, whether spelled as a single word, a phrase, or hyphenated    |                                                                                                    |  |  |  |
| define:imbroglio       |                                          | definitions of the word imbroglio from the Web                                      |                                                                                                    |  |  |  |
|                        |                                          |                                                                                     |                                                                                                    |  |  |  |
| <u>Calculator</u>      |                                          | Meaning                                                                             | Type Into Search Box                                                                                      |  |  |  |
| + - * /                |                                          | basic arithmetic                                                                    | <u>12 + 34 - 56 * 7 / 8</u>                                                                               |  |  |  |
| % of                   |                                          | percentage of                                                                       | <u>45% of 39</u>                                                                                          |  |  |  |
| ^ or **                |                                          | raise to a power                                                                    | <u>2^5</u> or <u>2**5</u>                                                                                 |  |  |  |
| old units in new units |                                          | convert units                                                                       | <u>300 Euros in USD, 130 lbs in kg</u> , or <u>31 in hex</u>                                              |  |  |  |
| Restrict<br>Search     | Meaning                                  |                                                                                     | What to Type Into Search Box<br>(& Description of Results)                                                |  |  |  |
| <u>city1 city2</u>     | Book flights.                            |                                                                                     | <u>sfo bos</u><br>(Book flights from San Francisco (SFO) to Boston (BOS).)                                |  |  |  |
| <u>site:</u>           | Search only one website or domain.       |                                                                                     | Halloween site:www.census.gov<br>(Search for information on Halloween gathered by the US Census Bureau.)  |  |  |  |
| <u>[#][#]</u>          | [#][#] Search within a range of numbers. |                                                                                     | Dave Barry pirate 20022006<br>(Search for Dave Barry articles mentioning pirates written in these years.) |  |  |  |

| <u>[#][#]</u>          | numbers.                                                   | (Search for Dave Barry articles mentioning pirates written in these                 |
|------------------------|------------------------------------------------------------|-------------------------------------------------------------------------------------|
| filetype:<br>(or ext:) | Find documents of the<br>specified type.                   | Form 1098-T IRS filetype:pdf<br>(Find the US tax form 1098-T in PDF format.)        |
| <u>link:</u>           | Find linked pages, i.e., show pages that point to the URL. | link:warriorlibrarian.com<br>(Find pages that link to Warrior Librarian's website.) |

Specialized Information Queries

| opeoidinzed information                    | off educitico                                                            |                                                                                                    |
|--------------------------------------------|--------------------------------------------------------------------------|----------------------------------------------------------------------------------------------------|
| <u>book</u><br>(or books)                  | Search full-text of books.                                               | book Ender's Game<br>(Show book-related information.<br>Note: No colon needed after book.)                                                          |
| <u>define, what is,</u><br><u>what are</u> | Show a definition for a word or phrase.                                  | define monopsony, what is podcast<br>(Show a definition for the words monopsony and podcast.<br>Note: No colon after define, what is, or what are.) |
| define:                                    | Provide definitions for words,<br>phrases, and acronyms from the<br>Web. | define:kerning<br>(Find definitions for kerning from the Web.)                                                                                      |
| phonebook:                                 | Show all phonebook listings.                                             | phonebook: Disney CA<br>(Search for Disney's phone numbers in California - CA.)                                                                     |
| rphonebook:                                | Show residential phonebook listings.                                     | rphonebook: bill jones NY<br>(Search for the phone number of every Bill Jones in New<br>York State - NY.)                                           |
| <u>movie:</u>                              | Find reviews and showtimes.                                              | movie: traffic<br>(Search for information about this movie, including reviews,<br>showtimes, etc.)                                                  |
| stocks:                                    | Given ticker symbols, show stock information                             | stocks: goog<br>(Find Google's current stock price.)                                                                                                |
| <u>weather</u>                             | Given a location (US zip code or city), show the weather                 | weather Seattle WA, weather 81612<br>(Show the current weather and forecast.<br>Note: No colon after weather.)                                      |

## Alternative Query Types

| Alternative Query Types    |                                                        |                                                                                                    |                                                                                                    |                                                                                                    |  |  |  |
|----------------------------|--------------------------------------------------------|----------------------------------------------------------------------------------------------------|----------------------------------------------------------------------------------------------------|----------------------------------------------------------------------------------------------------|--|--|--|
| cache:                     | Display Google's cached version of a web page.         | <u>cache:www.irs.gov</u><br>(Show Google's cached version of the US <u>Internal Revenue Service</u> home page.) |                                                                                                    |                                                                                                    |  |  |  |
| <u>info:</u><br>(or id:)   | Find info about a page.                                |                                                                                                    | <u>info:www.theonion.com</u><br>(Find information about <u>The Onion</u> website.)                       |                                                                                                    |  |  |  |
| <u>related:</u>            | List web pages that are similar or related to the URL. | related:www.healthfinder.gov<br>(Find websites related to the <u>Healthfinder</u> website.)                     |                                                                                                    |                                                                                                    |  |  |  |
| Restrict Se                | earch to Sites Where Query We                          | ords App                                                                                                    | ear                                                                                                    |                                                                                                    |  |  |  |
| <u>allinanch</u>           |                                                        |                                                                                                    |                                                                                                    | i <mark>ul parenting sites</mark><br>s that are called <b>useful parenting sites</b> by others.)                                                                                                    |  |  |  |
| <u>inanchor</u>            |                                                        | Terms must appear in anchor text of links to the page.                                                          |                                                                                                    | restaurants Portland inanchor:kid-friendly<br>(Search for pages on Portland restaurants for which links to the page<br>say they are "kid friendly.")                                                                   |  |  |  |
| allintext:                 | All query words must<br>the in text of the page        |                                                                                                    | <u>allintext:ingredients cilantro chicken lime</u><br>(Search for recipes with these three ingredients.) |                                                                                                    |  |  |  |
| <u>intext:</u>             | The terms must appea<br>the text of the page.          | The terms must appear in the text of the page.                                                                  |                                                                                                    | <u>Dan Shugar intext:Powerlight</u><br>(Find pages mentioning <b>Dan Shugar</b> where his company, <b>Powerlight</b> , is<br>included in the text of the page, i.e., less likely to be from the corporate<br>website.) |  |  |  |
| <u>allintitle</u> :        |                                                        | All query words must appear in the title of the page.                                                           |                                                                                                    | allintitle: Google Advanced Operators<br>(Search for pages with titles containing "Google," "Advanced,", and<br>"Operators".)                                                                                          |  |  |  |
| <u>intitle:</u>            | The terms must appea<br>the title of the page.         | The terms must appear in the title of the page.                                                                 |                                                                                                    | movies comedy intitle:top ten<br>(Search for pages with the words movie and comedy that include top<br>ten in the title of the page.)                                                                                  |  |  |  |
| <u>allinurl:</u>           | All query words must<br>in the URL.                    | All query words must appear in the URL.                                                                         |                                                                                                    | allinurl:pez faq<br>(Search for pages containing the words pez & faq in the URL.)                                                                                                    |  |  |  |
| <u>inurl:</u>              | The terms must appea<br>the URL of the page.           | The terms must appear in the URL of the page.                                                                   |                                                                                                    | pharmaceutical inurl:investor<br>(Search for pages in which the URL contains the word investor.)                                                                                                    |  |  |  |
| Restrict Se                | earch to <u>Google Groups</u>                          |                                                                                                    |                                                                                                    |                                                                                                    |  |  |  |
| author:                    | Find Groups messages author.                           | from the                                                                                                    | e specified                                                                                              | flying author:Hamish author:Reid<br>(Search for Hamish Reid's articles on flying.)                                                                                                    |  |  |  |
| group:                     | Find Groups messages newsgroup.                        | from the                                                                                                    | e specified                                                                                              | ivan doig group:rec.arts.books<br>(Search for postings about Ivan Doig in the group<br>rec.arts.books.)                                                                                                    |  |  |  |
| <u>insubjec</u> t          | Find Groups messages in the subject.                   | containi                                                                                                    | ng <b>crazy quilts</b>                                                                                   | insubject:"crazy quilts"<br>(Find articles containing crazy quilts in the subject<br>line.)                                                                                                    |  |  |  |
| Restrict Se                | earch to <u>Google News</u>                            |                                                                                                    |                                                                                                    |                                                                                                    |  |  |  |
| location:                  | Find News articles from sources                        |                                                                                                    | located in the                                                                                           | <u>queen location:uk</u><br>(Find British news articles on the Queen.)                                                                                                    |  |  |  |
| <u>source:</u>             | Find News articles from speci                          |                                                                                                    | l sources.                                                                                               | peace source:ha_aretz<br>(Show articles on peace from the Israeli newspaper<br>Ha'aretz.)                                                                                                    |  |  |  |
| Restrict Search to Froogle |                                                        |                                                                                                    |                                                                                                    |                                                                                                    |  |  |  |
| <u>store:</u>              | Find Froogle products 1                                | from the                                                                                                    | specified store.                                                                                         | <mark>jeans store:gap</mark><br>(Find Gap jeans.)                                                                                                    |  |  |  |
| About This Cheat Sheet     |                                                        |                                                                                                    |                                                                                                    |                                                                                                    |  |  |  |

## About This Cheat Sheet

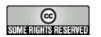

For more tips, tricks, & examples, visit <u>www.GoogleGuide.com</u>. By Nancy Blachman, Tasha Bergson-Michelson, & Jerry Peek who don't work for Google. Thank you <u>Matt Vance</u> for the idea of creating a Google Guide cheat sheet.